#### WEBSITE AUDIT CHECKLIST

## Branding

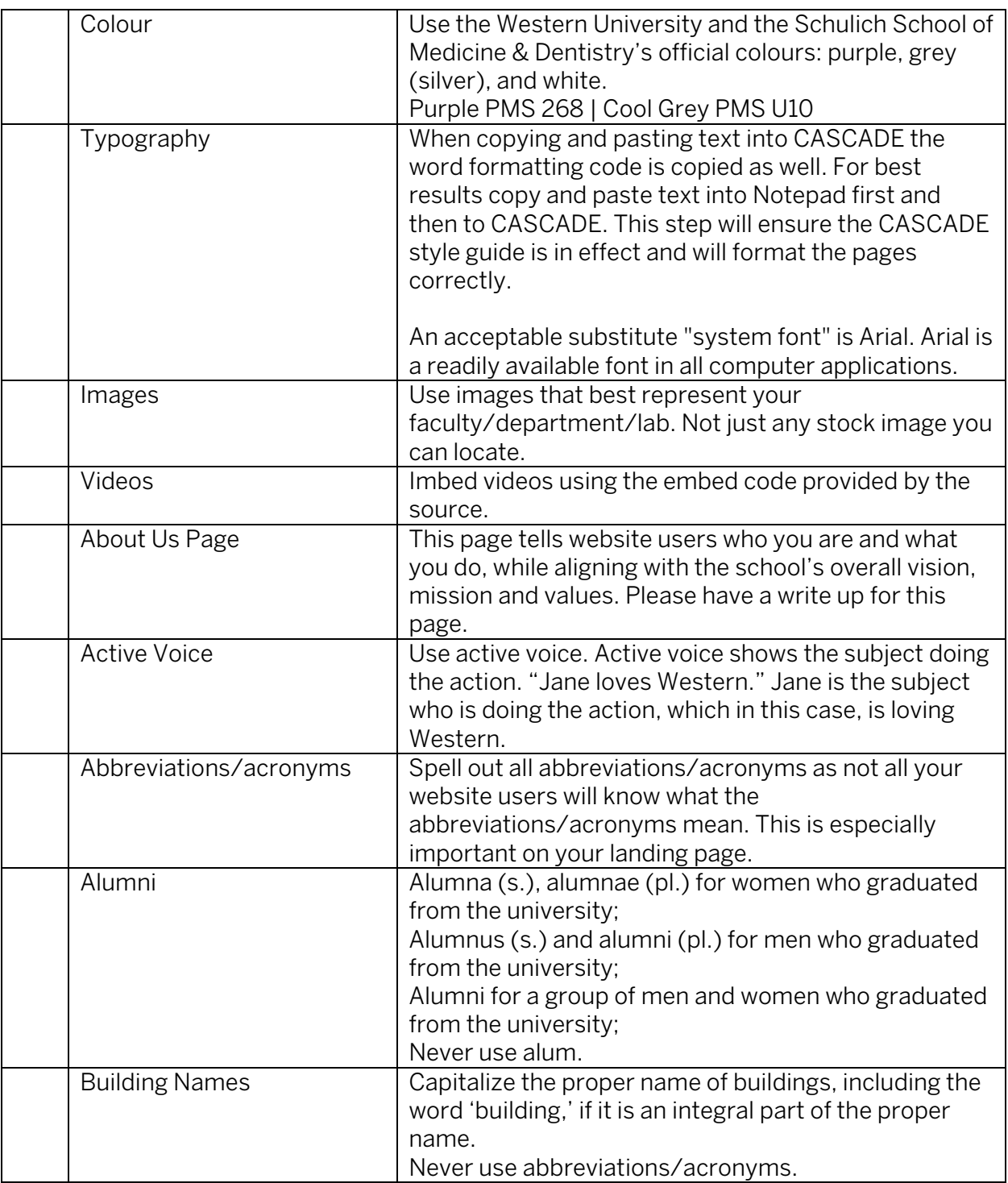

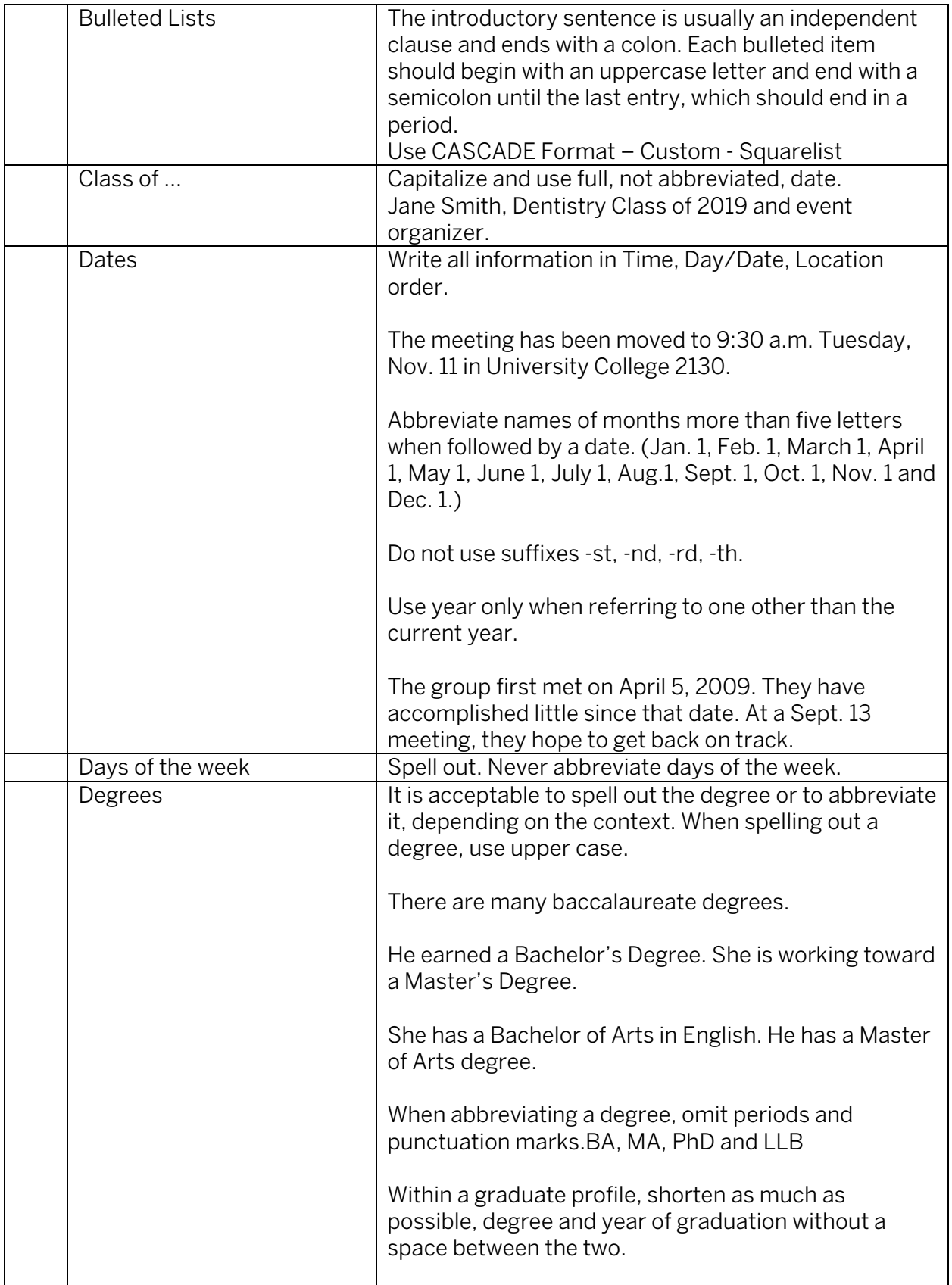

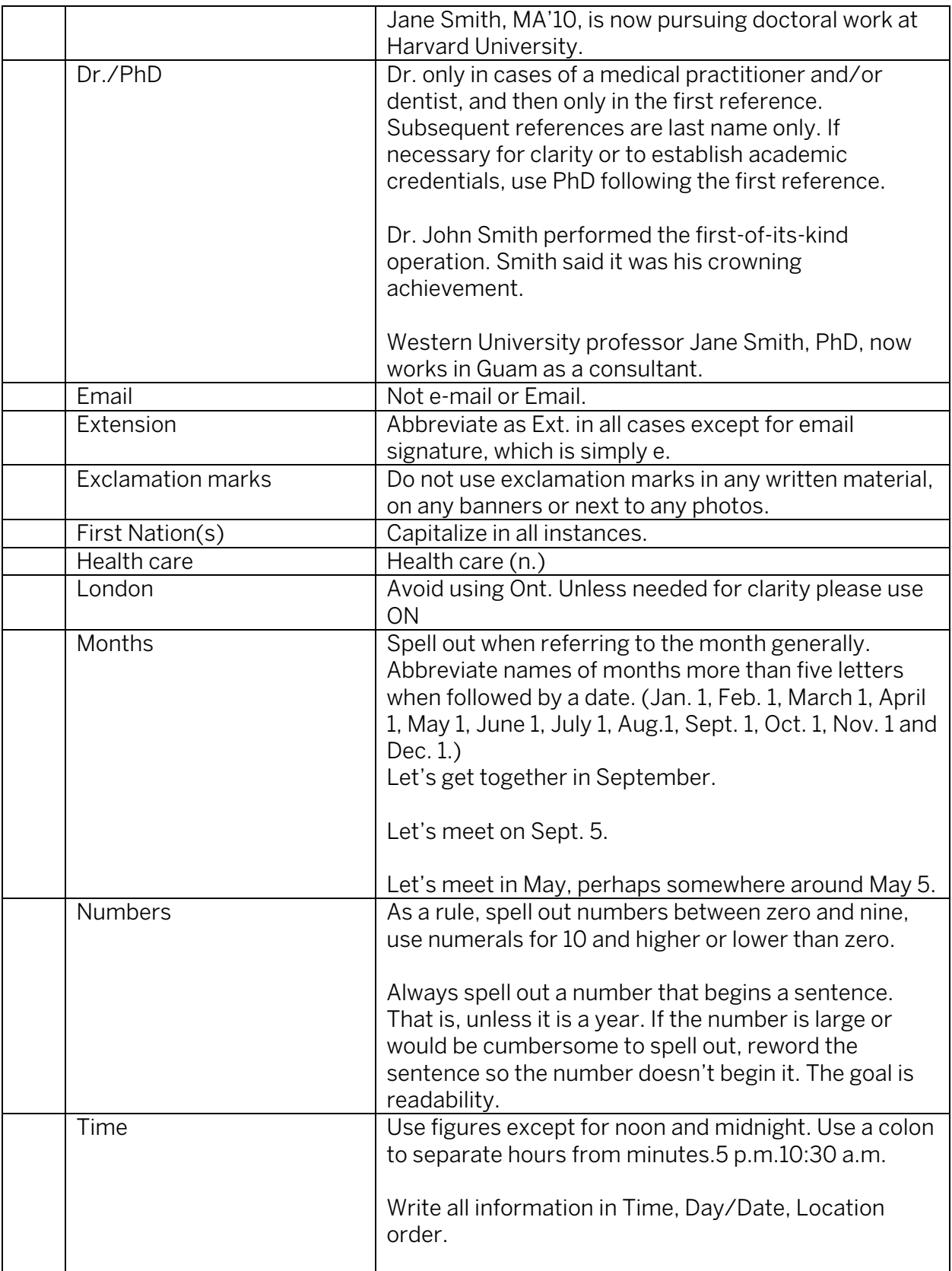

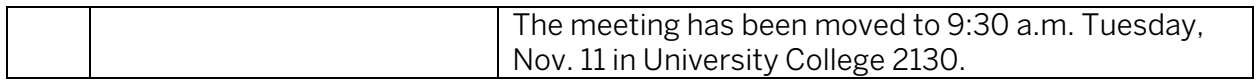

## Design

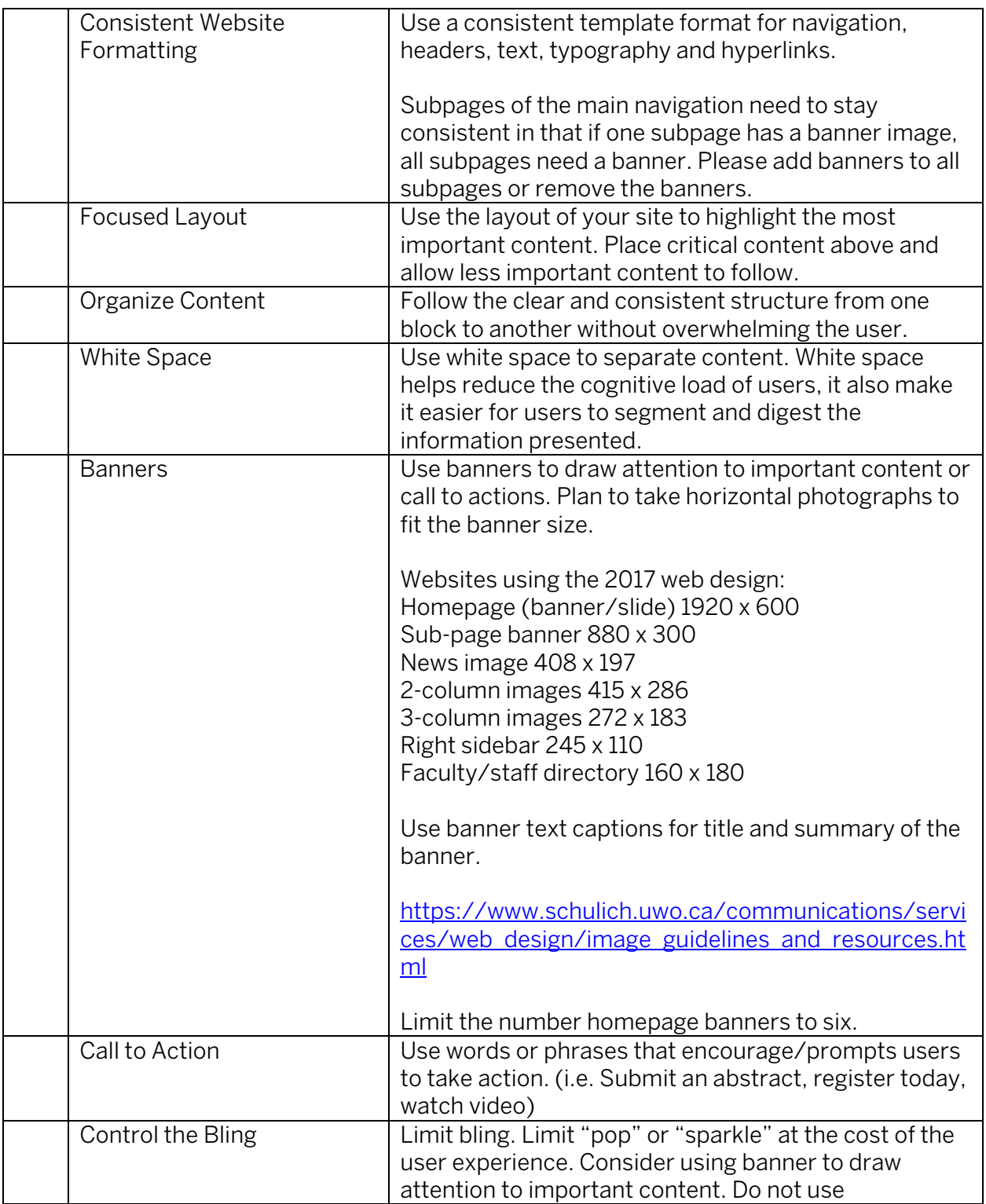

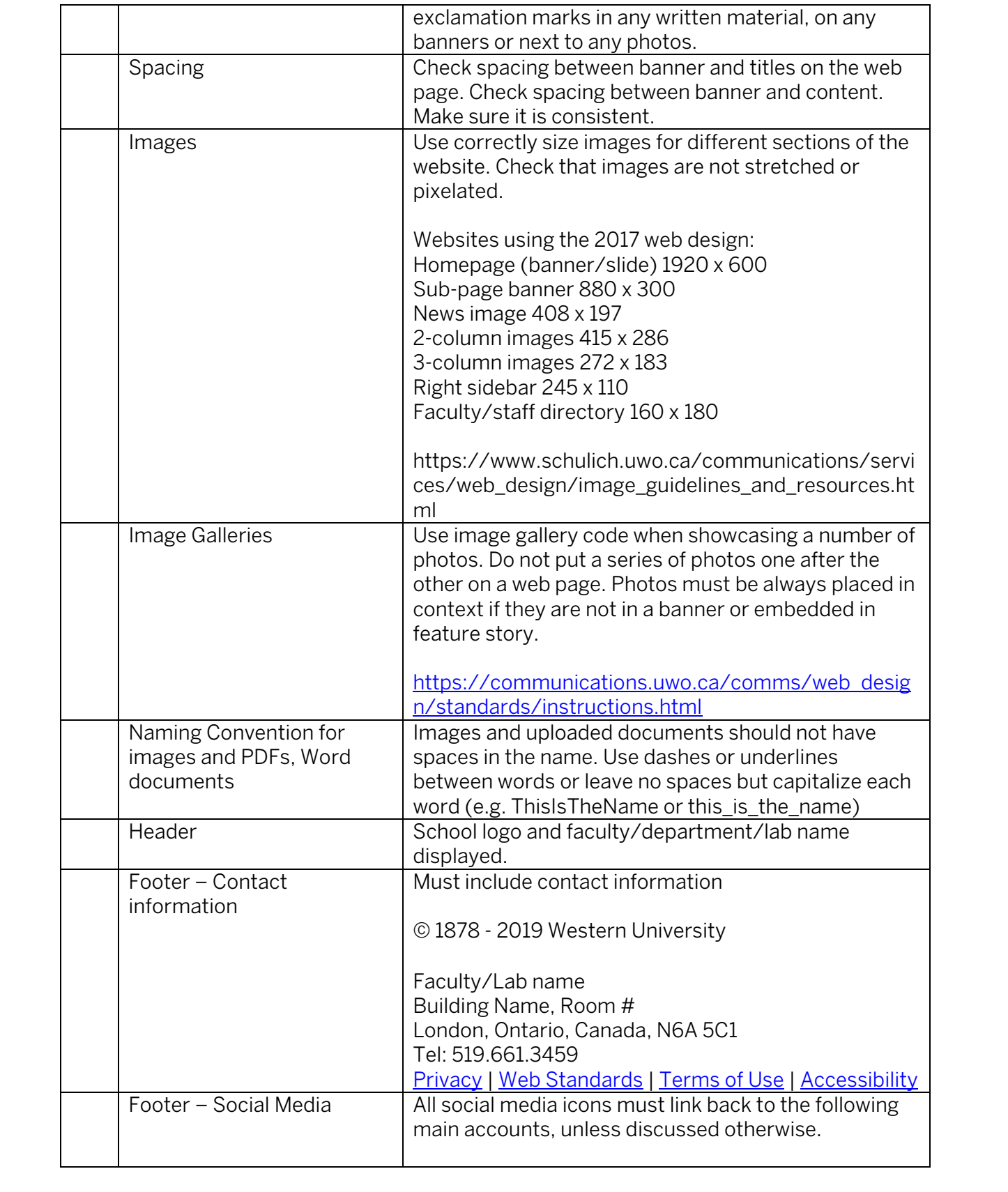

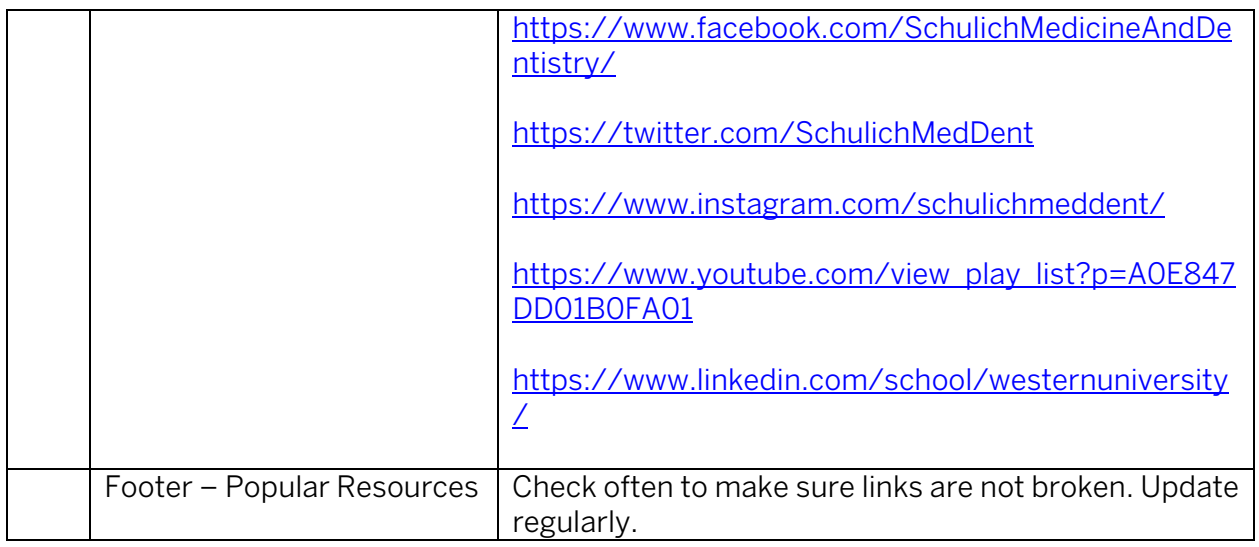

# Coding

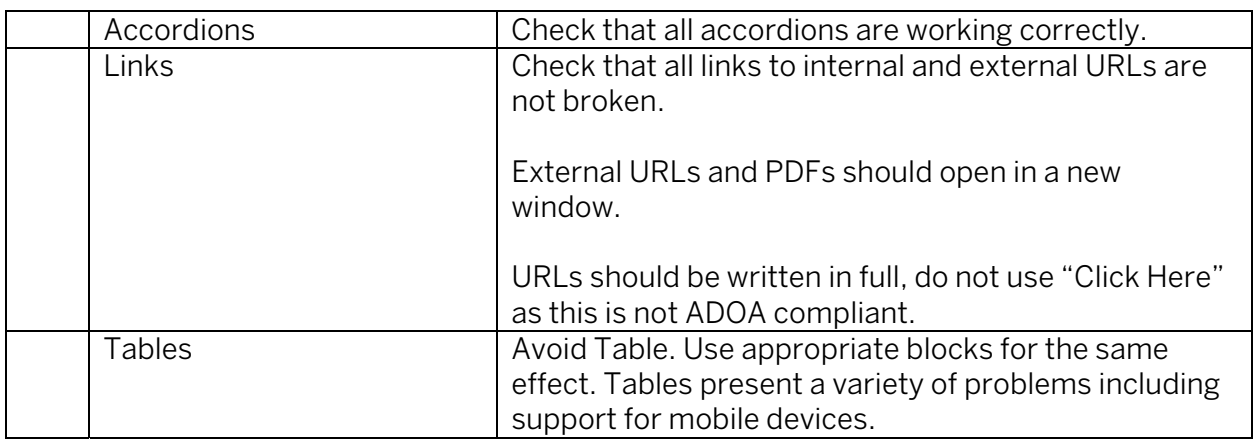

## Usability

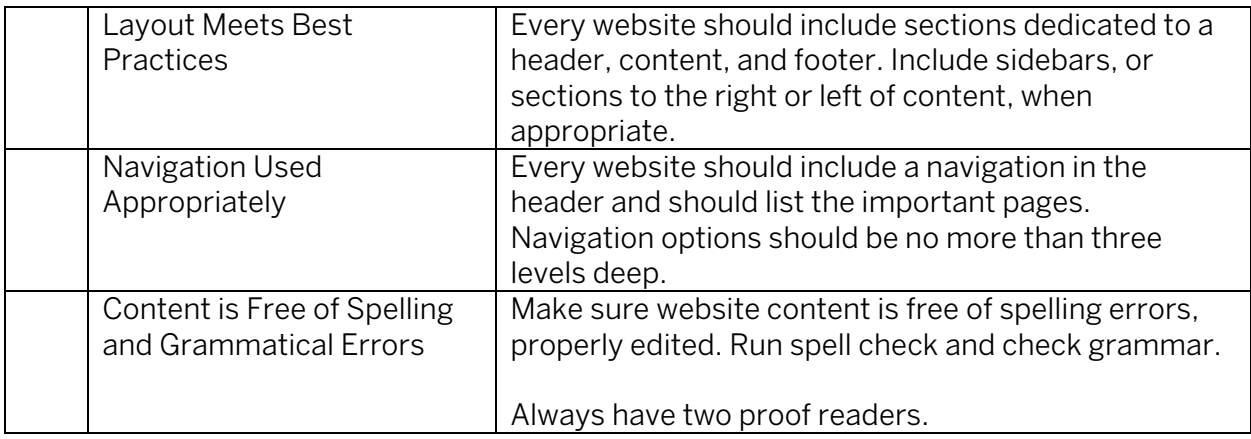

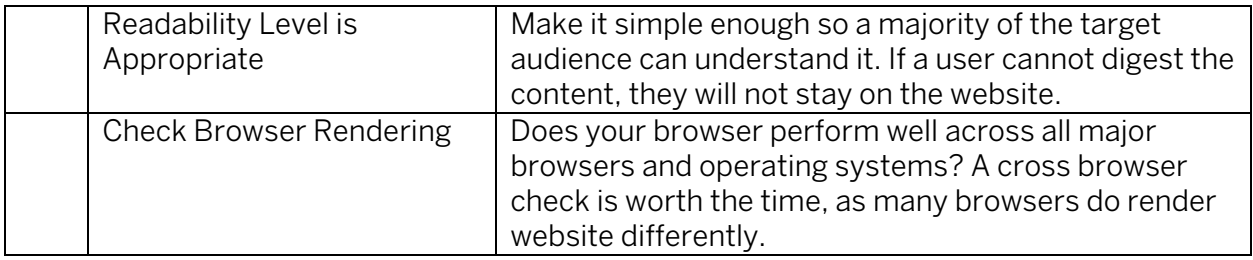

### Content

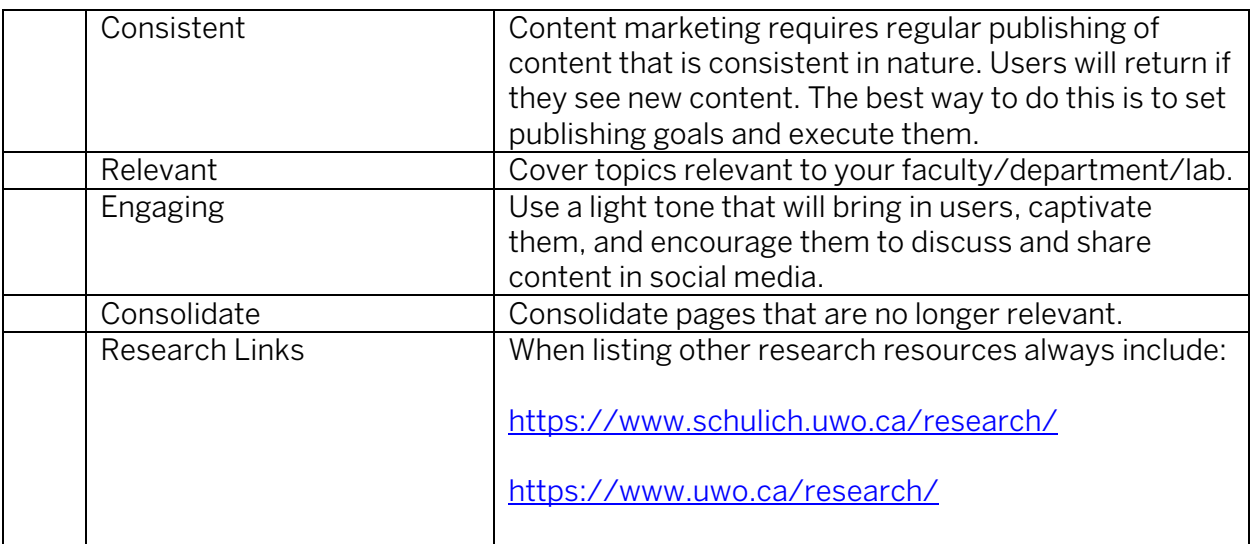